## **FUJIFILM**

# **DIGITAL CAMERA X-T20**

# **New Features Guide**

Version 2.00

Features added or changed as a result of firmware updates may no longer match the descriptions in the documentation supplied with this product. Visit our website for information on the updates available for different products:

*http://www.fujifilm.com/support/digital\_cameras/software/fw\_table.html*

### **Contents**

X-T20 firmware version 2.00 adds or updates the features listed below. For the latest manual, visit the following website.

 *http://fujifilm-dsc.com/en/manual/*

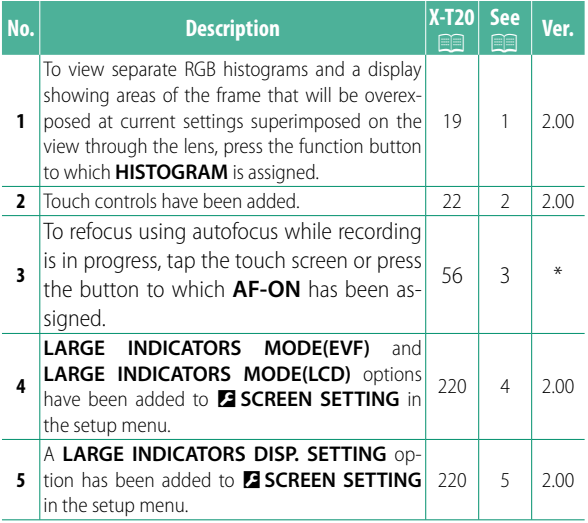

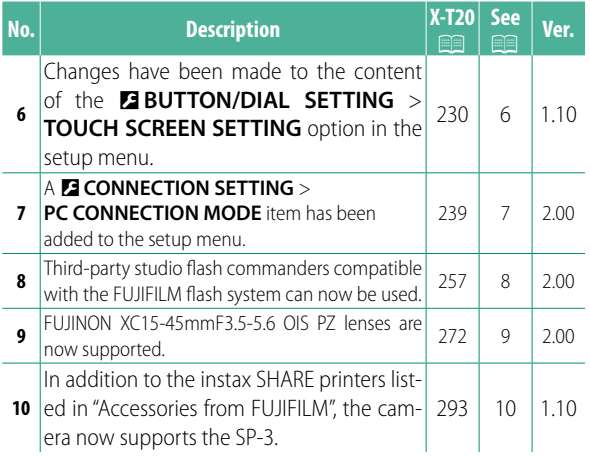

N The asterisks in the "Ver." column indicate features available in earlier versions; only the descriptions in the manual have been changed.

### **Changes and Additions**

Changes and additions are as follows.

#### **X-T20 Owner's Manual: <b><b>P** 19 Ver. 2.00 **Customizing the Standard Display**

posed on the view through the lens, press the function button to which **HISTOGRAM**

A Overexposed areas blink  $(2)$  RGB histograms

### **Histograms** Histograms show the distribution of tones in the image. Brightness is shown by the horizontal axis, the number of pixels by the vertical axis. *Number of pixels* Shadows  $\leftarrow$  *Highlights Pixel brightness* • **Optimal exposure**: Pixels are distributed in an even curve throughout the tone range. • **Overexposed**: Pixels are clustered on the right side of the graph. • **Underexposed**: Pixels are clustered on the left side of the graph. To view separate RGB histograms and a display showing areas of the frame that will be overexposed at current settings superim-

 $\Omega$ 

is assigned.

### **X-T20 Owner's Manual: <b><b>P** 22 Ver. 2.00 **Touch Screen Mode**

### The following touch controls have been added.

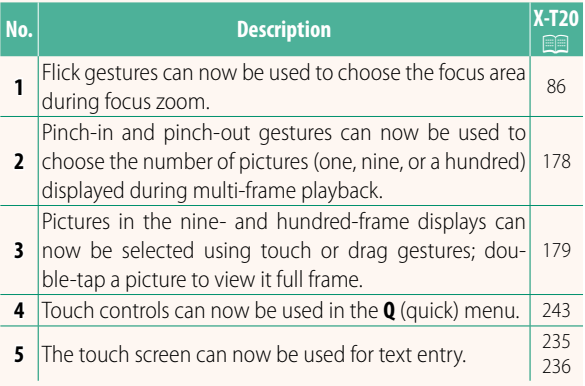

#### **X-T20 Owner's Manual:** P **56 \* Recording Movies**

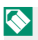

 $\bigotimes$  The indicator lamp lights while recording is in progress. During recording, you can change exposure compensation by up to  $\pm 2$  EV and adjust zoom using the zoom ring on the lens (if available).

If the lens is equipped with an aperture mode switch, select the aperture mode before beginning recording. If an option other than **A** is selected, shutter speed and aperture can be adjusted while recording is in progress.

To refocus using autofocus while recording is in progress, tap the touch screen or press the button to which **AF-ON** has been assigned.

Recording may be unavailable at some settings, while in other cases settings may not apply during recording.

#### **X-T20 Owner's Manual:** P **220 Ver. 2.00 LARGE INDICATORS MODE(EVF)**

Select **ON** to display large indicators in the electronic viewfinder. The indicators displayed can be selected using D**SCREEN SETTING** > **LARGE INDICATORS DISP. SETTING**.

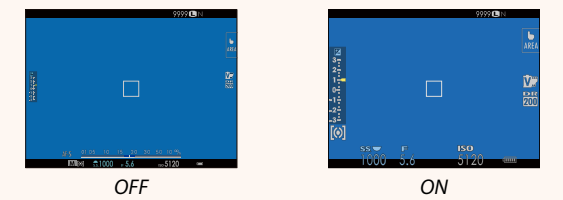

### **LARGE INDICATORS MODE(LCD) Ver. 2.00**

Select **ON** to display large indicators in the LCD monitor. The indicators displayed can be selected using D**SCREEN SETTING** > **LARGE INDICATORS DISP. SETTING**.

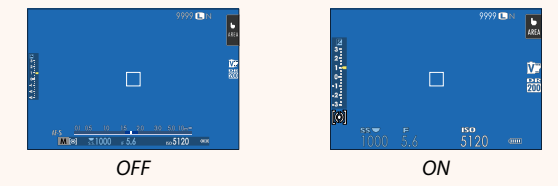

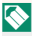

If LARGE INDICATORS MODE is assigned to a function button, the button can be used to toggle **LARGE INDICATORS MODE** on (ON) and off (OFF) ( $\equiv$  224, 250).

#### **X-T20 Owner's Manual:** P **220 Ver. 2.00 LARGE INDICATORS DISP. SETTING**

### Choose the indicators displayed when **ON** is selected for **D** SCREEN SETTING > **LARGE INDICATORS MODE(EVF)** or **LARGE INDICATORS MODE(LCD)**.

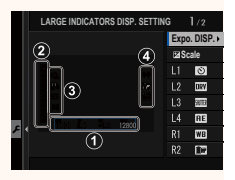

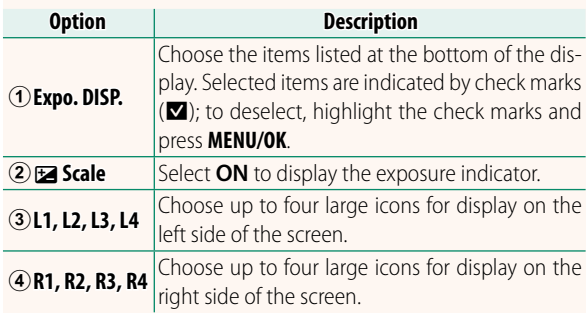

#### **X-T20 Owner's Manual: <b><b>P** 230 Ver. 1.10  **TOUCH SCREEN SETTING**

### Enable or disable touch-screen controls.

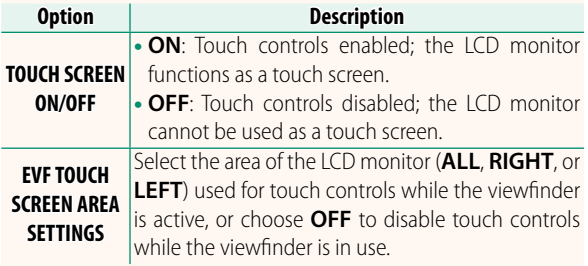

#### **X-T20 Owner's Manual: <b><b>P** 239 Ver. 2.00 **PC CONNECTION MODE**

#### Adjust settings for connection to a computer.

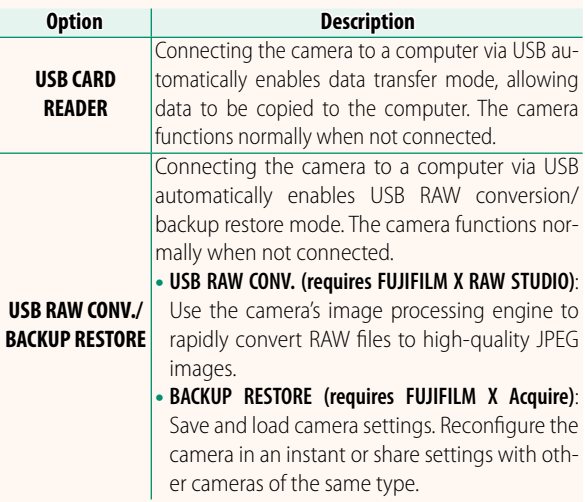

#### **X-T20 Owner's Manual: <b><b>P** 257 Ver. 2.00  **Flash Settings**

Third-party studio flash commanders compatible with the FUJIFILM flash system can now be used. For more information, see the documentation provided your studio flash unit.

#### **X-T20 Owner's Manual: <b><b>P** 272 Ver. 2.00 **Power Zoom**

The camera now supports XC15-45mmF3.5-5.6 OIS PZ power zoom lenses. The following features are available:

- The zoom ring can be used to adjust zoom.
- The focus ring can be used to make fine adjustments to zoom in focus modes **S** (AF-S) and **C** (AF-C).
- The zoom position remains fixed during interval-timer photography.
- The lens remains extended during playback so that shooting can quickly be resumed.

#### **X-T20 Owner's Manual: <b><b>P** 293 Ver. 1.10  **Accessories from FUJIFILM**

**instance of SHARE printers**<br>**SP-1/SP-2/SP-3**: Connect via wireless LAN to print pictures on instax<br>film film.

# **FUJIFILM**

### **FUJIFILM Corporation**

7-3, AKASAKA 9-CHOME, MINATO-KU, TOKYO 107-0052, JAPAN http://www.fujifilm.com/products/digital\_cameras/index.html

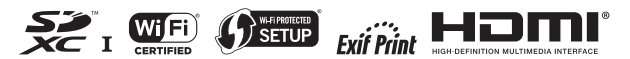